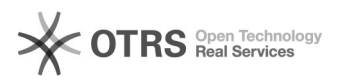

# **Calendario biblioteca in Sebina** 14/05/2024 22:32:13

## **FAQ Article Print Categoria:** SBS - assistenza Sebina::05 - circolazione documenti **Votes:** 1 **Stato:** public (all) **Risultato:** 100.00 % **Lingua:** it **Ultimo aggiornamento:** 24/01/2017 14:28:18

*Parole chiave*

prestiti solleciti configurazioni calendario

### *Sintomi (public)*

#### *Problema (public)*

Far sì che nei giorni di chiusura della biblioteca non scadano i prestiti e non partano i solleciti automatici

#### *Soluzione (public)*

E' possibile utilizzare il calendario della biblioteca presente in Sebina.<br>Nel documento seguente sono presenti le informazioni sulla funzione Calendario<br>biblioteca e sulle configurazioni da effettuare per l'attivazione: [

Visualizza l'[2]elenco delle biblioteche su cui è già attivato il calendario.

[1] https://drive.google.com/a/uniroma1.it/file/d/0B3wNMEfCx8xpZ054d2cyMmZ0bWM/view?usp=sharing [2] https://goo.gl/V4BeSb